## Vorstellung der Antipattern Lava-Flow und Poltergeists

Von Claas Reim

1

#### **Inhaltsverzeichnis**

1. Lava Flow: 1.1. Einführung 1.2. Ausnahmefall 1.3. Lösungsvorschläge 1.4. Beispielfall 1.4. Beispielfall 2. Poltergeists: 1.1. Einführung 1.1. Einführung 1.2. Lösungsvorschläge 1.2. Lösungsvorschläge 1.3. Beispielfall

# 1. Lava Flow

- **E** auch bekannt als:
	- **ungenutzter Programmcode (dead code)**
- **Eallgemeine Form:** 
	- **Forschungsprogramme, die nun in der Forschungsprogramme, die nun in der Forschungsprogramme** Produktion eingesetzt werden sollen Produktion eingesetzt werden sollen
	- **Quelltextfragmente von früheren Testläufen** oder Programmpräsentationen
	- **UM solche Passagen wird meist** herumgearbeitet

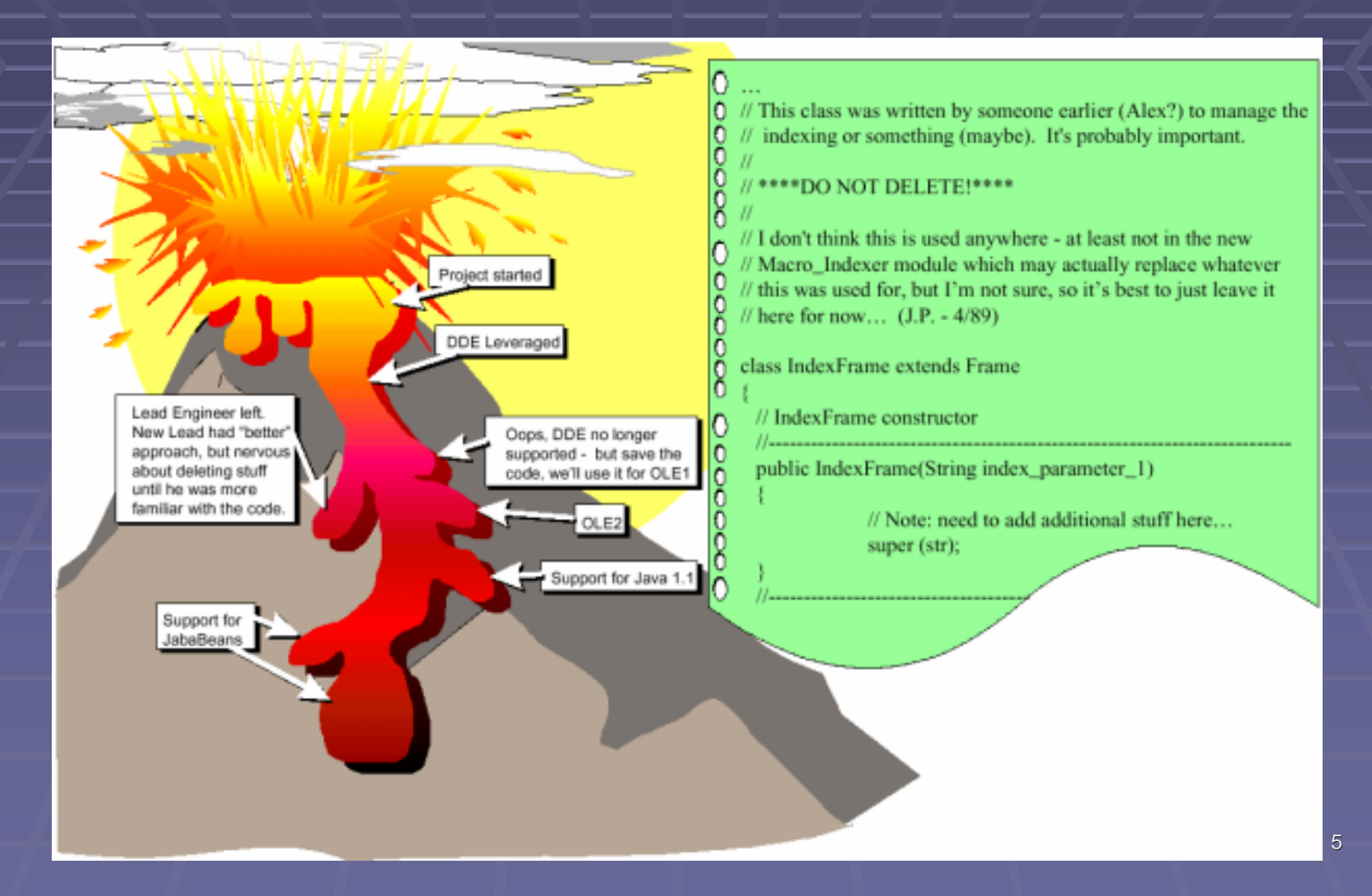

Gründe für die schlechten Entwurfseigenschaften des Lava Flusses **sind sehr kostenaufwendig zu lokalisieren** Verschwendung von Ressourcen und Verschwendung von Ressourcen und **Rechenleistung** Verlust von Vorteilen der objekt-orientierten **Programmierung** 

#### **Symptome:**

- **ungenutzte Variablen und Quelltextfragmente**
- **Eundokumentierte Abschnitte; wichtig** aussehende Funktionen und Klassen
- **längere auskommentierte Quelltextpassagen** ohne Kommentierungen
- **Exercise Huplizierte Abschnitte**
- **veraltete Schnittstellen in Header-Datei**

#### **■ Konsequenzen:**

- **U** wieder verwendeter Quelltext in anderen Klassen
- **Entstehung von Redundanzen beim Entstehung von Redundanzen beim** Überarbeiten von existierenden Lava Flüssen
- **Programme sind schwierig zu dokumentieren** und strukturell zu verstehen
- **Eitere Verbesserungen nur mit hohem spätere Verbesserungen nur mit hohem** Aufwand machbar

#### **Ursache:**

- **Forschungsprogramme werden in** Produktionsanwendungen umgeschrieben
- **unkontrollierte Verteilung von nicht fertigem** Quelltext
- **Eischlechte Konfigurationsverwaltungen**
- **mangelnde Strukturierung**
- **sich wiederholende Entwicklungsabläufe**

#### 1.2. Ausnahmefall

**Bsp.: kurzfristige Präsentation der** Architektur eines Systems **■ wichtige Komponenten kennzeichnen** überflüssigen Code verbleibt im Quelltext überflüssigen Code verbleibt im Quelltext

#### 1.3. Lösungsvorschläge 1.3. Lösungsvorschläge

■ Verwaltungssystem zum Erkennen und Entfernen von "totem Programmcode" **Architektur des Systems muss mit dem** Quelltext weiterentwickelt werden **E** stabile und wohl definierte Schnittstellen implementieren

**■ vorsichtiges Entfernen von ungenutztem Quelltext** 

#### 1.4. Beispielfall

- **Datamining anhand eines vorhandenen Systems**
- **Auftreten von großen Segmenten von Quelltext,** der keinen Bezug zur Architektur des Systems hatte
- Zitat eines Entwickler beim Nachfragen zu den Quelltextfragmenten:

"Ach das! ... Reggie hatte irgendwas probiert, ... Ich glaube ein Teil von Reggies anderem Code hängt von diesem ab, so dass wir diesen nicht gelöscht haben."

#### 1.4. Beispielfall

- **Uilders System sollte kurzfristig Interacted Vorstellung des System sollte kurzfristig** vorbereitet werden
- **Eigenständiges Erschließen der Architektur** anhand des Quelltextes war nicht möglich
- **mit Hilfe eines Entwicklers wurden die** Schnittstellen in IDL formuliert
- **Erstellung der Produktpräsentation des** Datamining über die IDL mit Hilfe einer kleinen Corba-Anwendung

# 2. Poltergeists

 $\blacksquare$  auch bekannt als: **Exageuner (-wagen), U** Vermehrung von Klassen

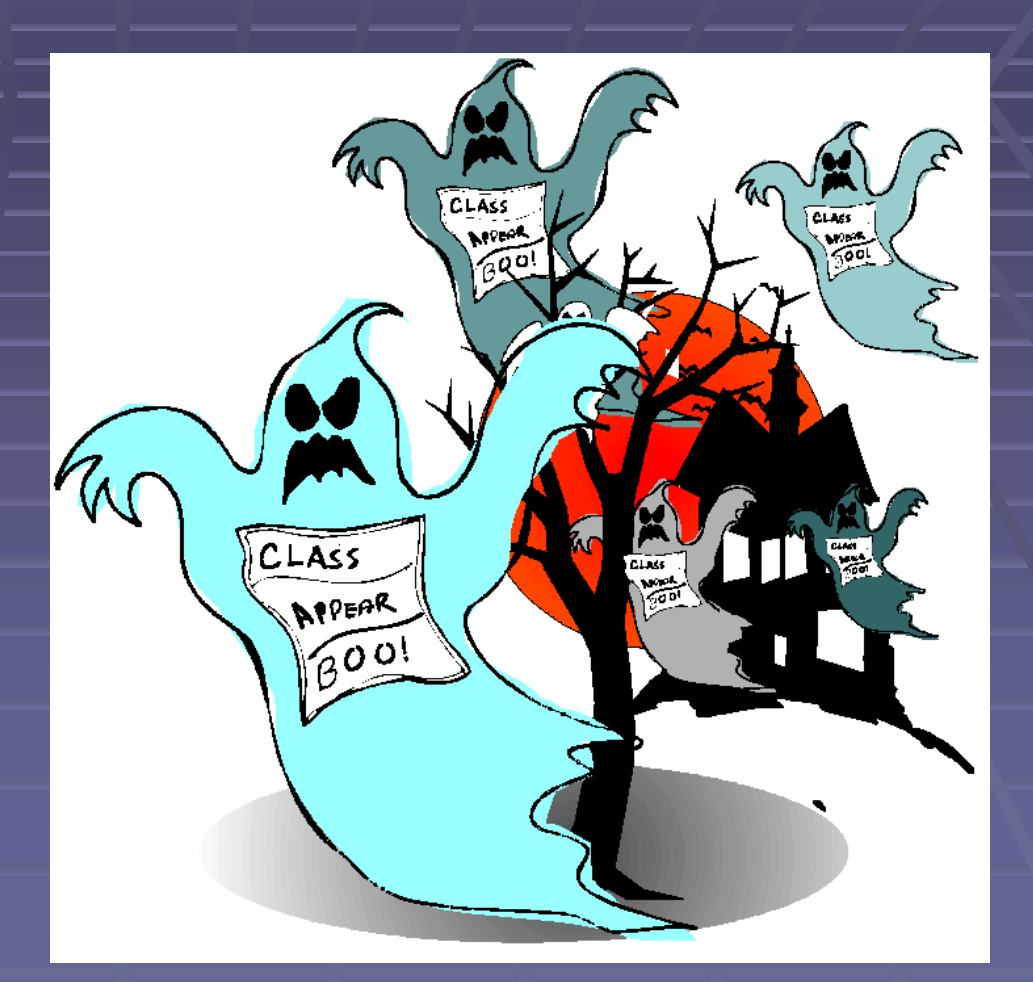

- **BAllgemeine Form:** 
	- Klassen mit beschränkter Verantwortung und kurzer Lebensdauer
	- **Einitialisieren meist Vorgänge in langlebigen** Klassen
	- **Uwerden meist von unerfahrenen Entwicklern** verwendet

Gründe für die schlechten Entwurfseigenschaften des Poltergeistes **■ Verschwendung von Ressourcen** 

**Ineffizienz** 

**Behinderung eines objekt-orientierten Entwurfs** 

#### **Symptome:**

- **Filter redundante Navigationspfade**
- **Ekurzlebige Verbindungen und Klassen**
- **Exustandslose Klassen**
- Klassen, die lediglich andere Klassen über eine Operation aufrufen oder initialisieren **• offensichtliche Klassennamen mit Suffixen** wie "controller\_" oder "manager\_"

**■ Konsequenzen: ■ unnötige Klassen und Komplexität stören das** Verständnis **Schlechte Wartbarkeit** schlechte

Änderbarkeit Änderbarkeit

#### **Ursache:**

**Fehlen von einer objekt-orientierten Struktur - falsches Werkzeug (OO) für die Aufgabe** Zitat: "Es gibt keinen richtigen Weg, um das falsche zu tun."

#### 2.2. Lösungsvorschläge 2.2. Lösungsvorschläge

- **irrelevante Klassen eliminieren**
- **Ekleinere Aufgaben zu kohärenten** größeren Klassen zusammenfassen
- **Funktionalität der "Poltergeist"-Klassen** muss wieder hergestellt werden muss wieder hergestellt werden

#### 2.3. Beispielfall

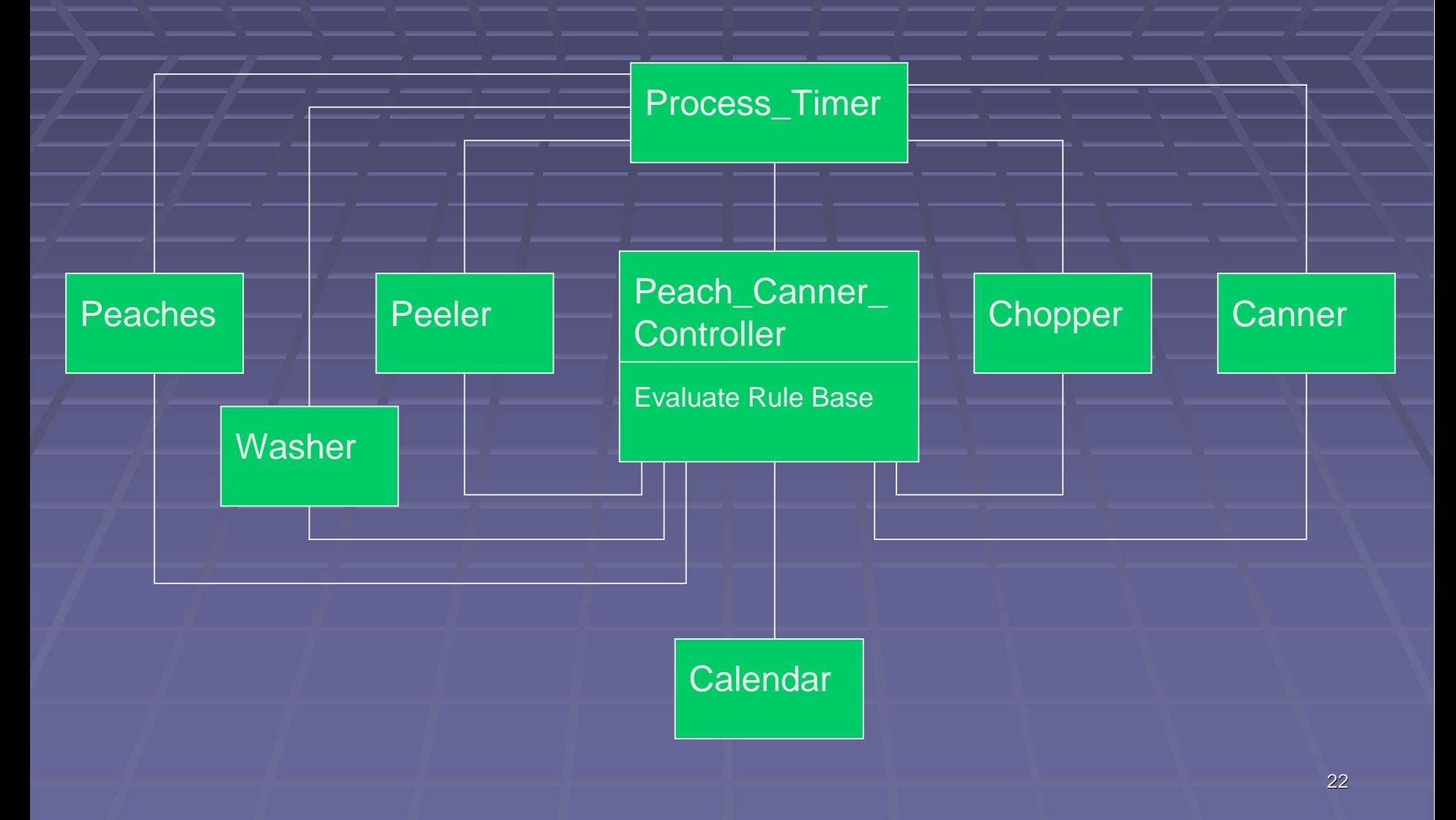

#### 2.3. Beispielfall

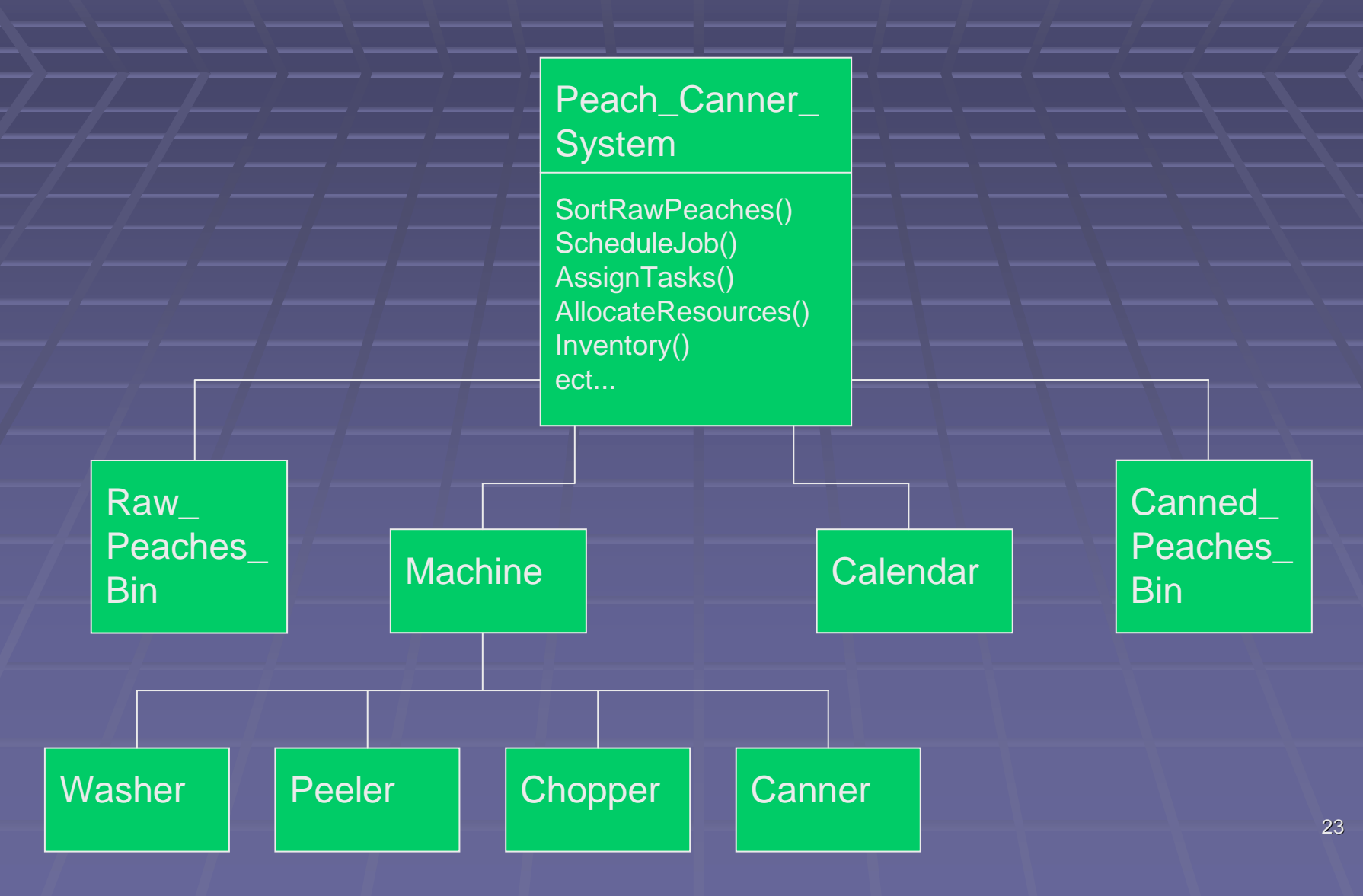

# Vielen Dank für Ihre Aufmerksamkeit

Fragen ???